$<<$ Visual C++ 2008

 $<<$ Visual C++ 2008

- 
- 13 ISBN 9787508468747
- 10 ISBN 7508468740

出版时间:2010-1

页数:669

PDF

更多资源请访问:http://www.tushu007.com

## $<<$ Visual C++ 2008

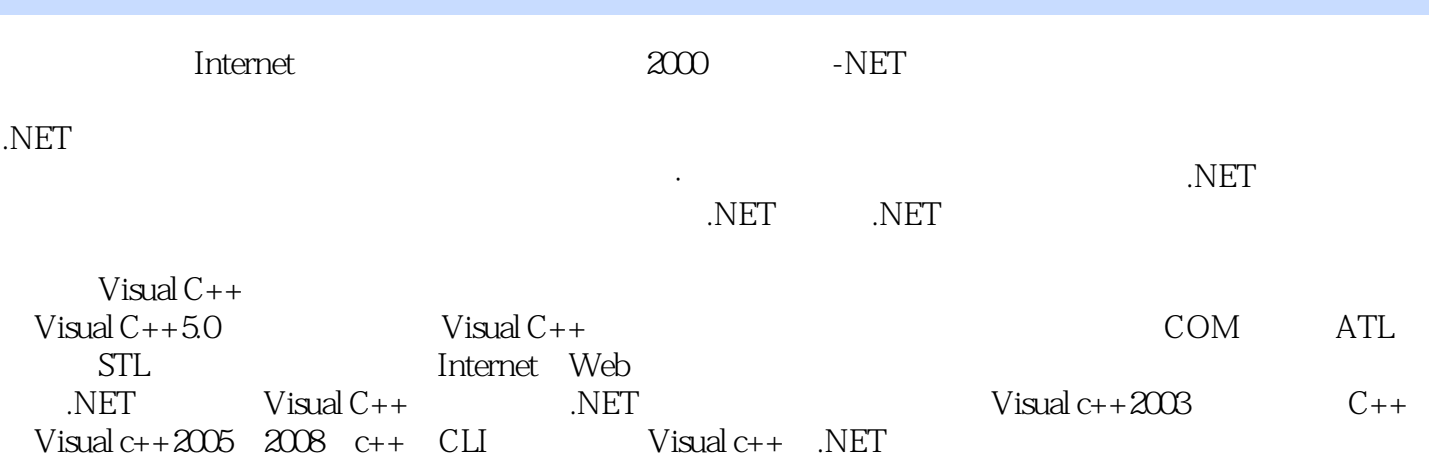

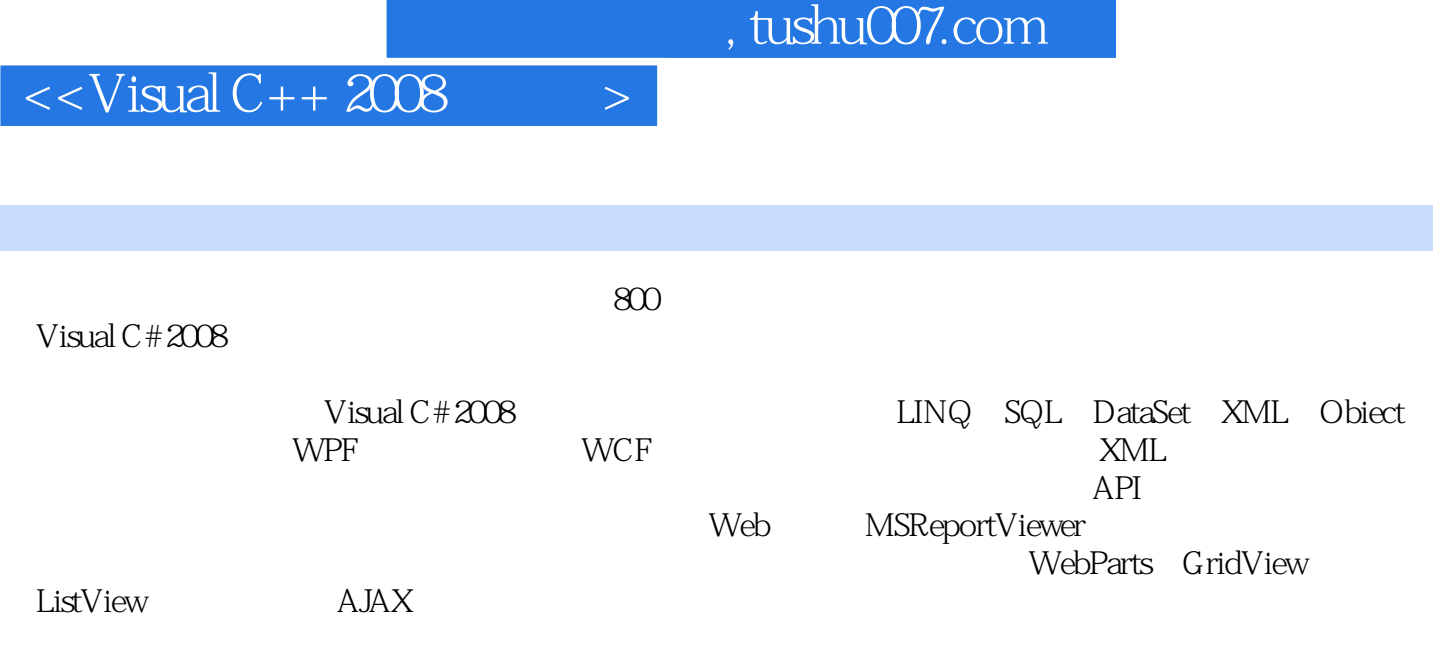

Visual C# 2008

 $<<$ Visual C++ 2008

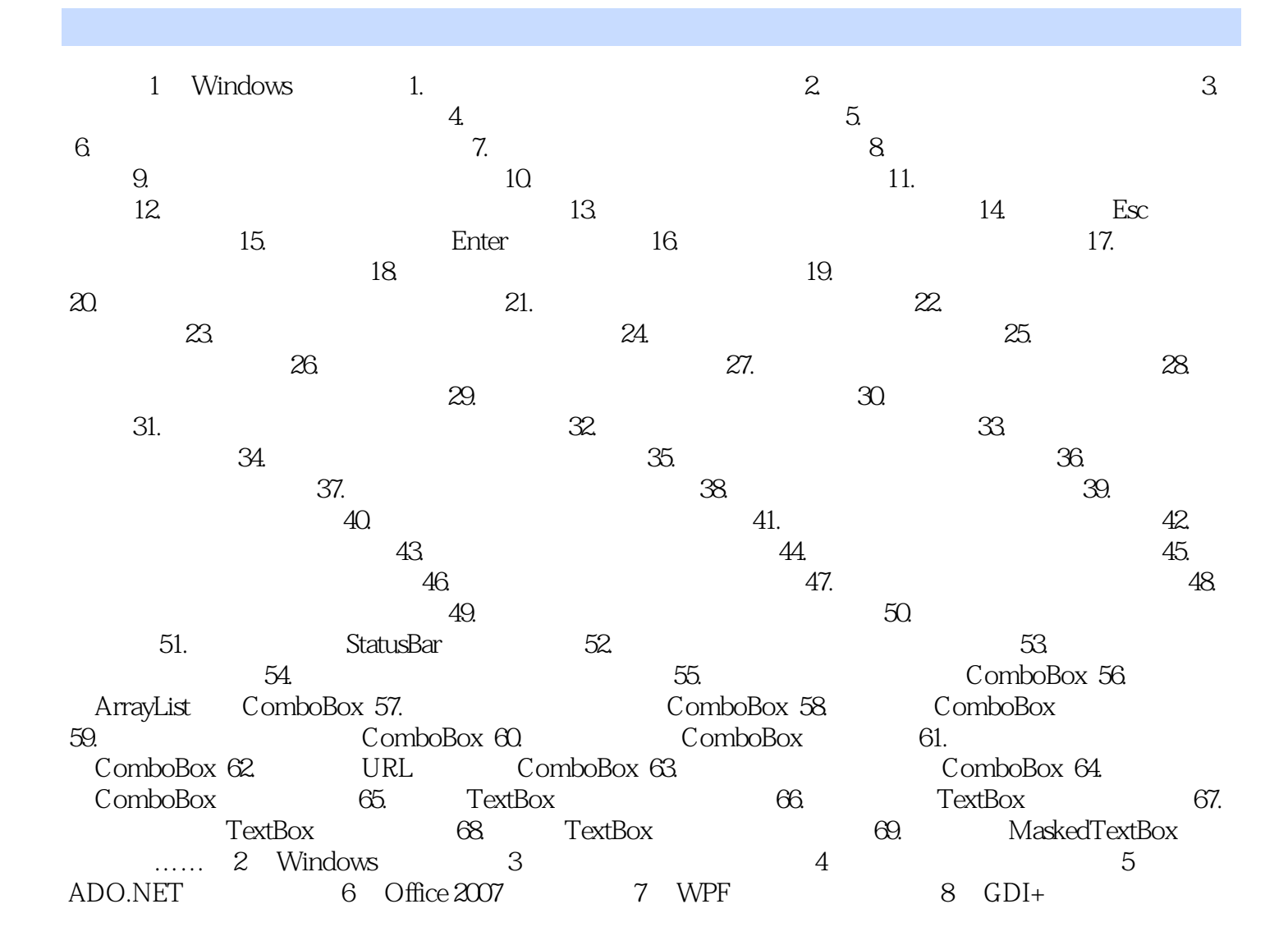

## $<isual C++ 2008$

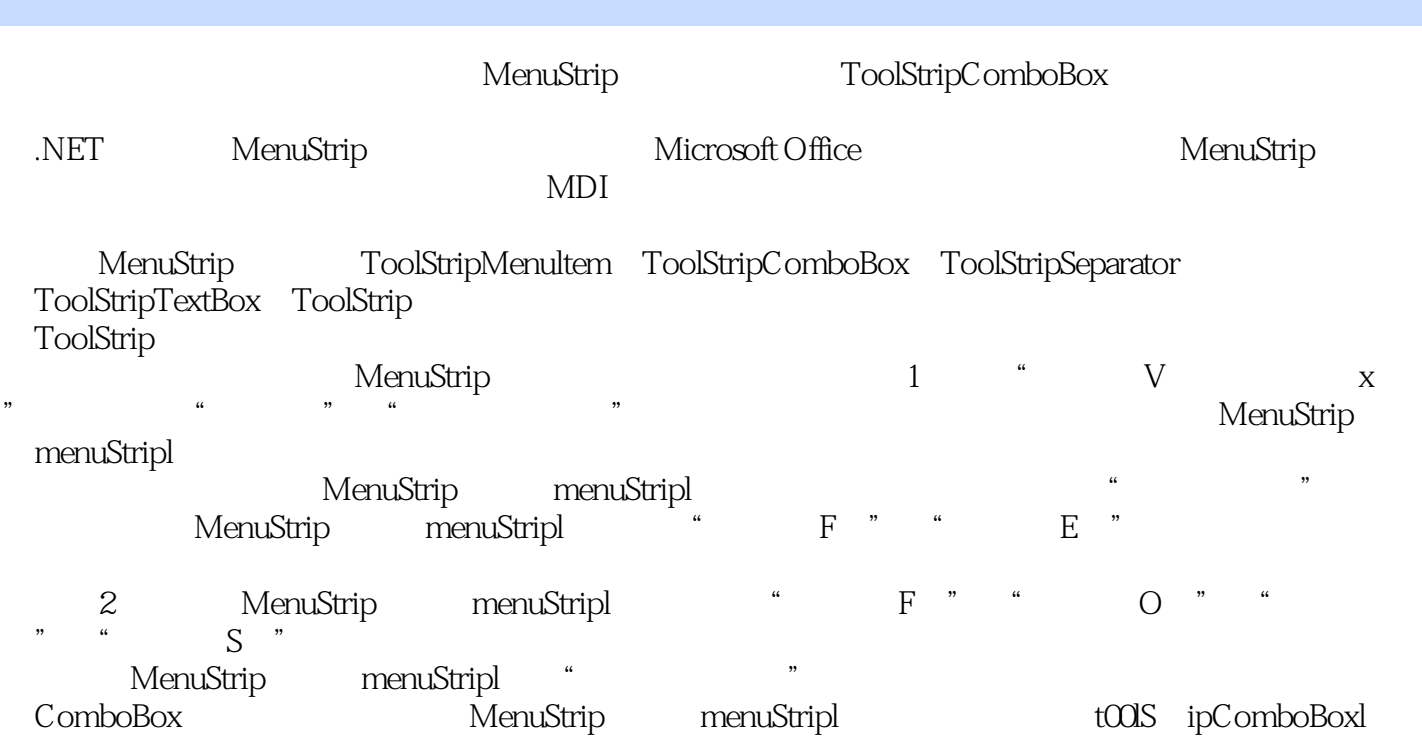

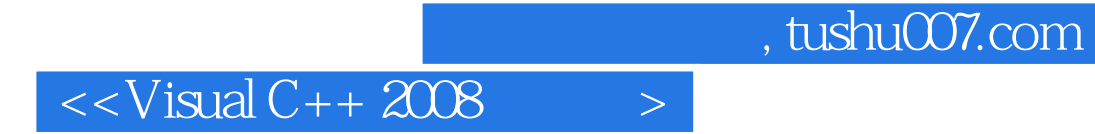

 $V$ isual  $C++2008$ 

 $VC++$ 

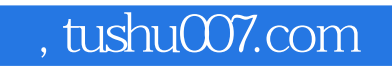

## $<isual C++ 2008$

本站所提供下载的PDF图书仅提供预览和简介,请支持正版图书。

更多资源请访问:http://www.tushu007.com